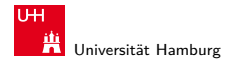

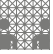

[64-040 Rechnerstrukturen](#page-56-0)

#### 64-040 Modul IP7: Rechnerstrukturen

[http://tams.informatik.uni-hamburg.de/](http://tams.informatik.uni-hamburg.de/lectures/2011ws/vorlesung/rs) [lectures/2011ws/vorlesung/rs](http://tams.informatik.uni-hamburg.de/lectures/2011ws/vorlesung/rs)

Kapitel 11

#### Andreas Mäder

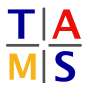

Universität Hamburg Fakultät für Mathematik, Informatik und Naturwissenschaften Fachbereich Informatik

**Technische Aspekte Multimodaler Systeme**

<span id="page-0-0"></span>Wintersemester 2011/2012

#### A. Mäder コンピューティング・コンドランドランドラング 9.0 (\* 1988) しゅうしょうしゅう しゅうしょうしゅう

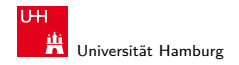

<span id="page-1-0"></span>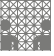

[Schaltfunktionen](#page-1-0) [64-040 Rechnerstrukturen](#page-0-0)

# Kapitel 11

#### [Schaltfunktionen](#page-1-0)

[Definition](#page-2-0) [Darstellung](#page-3-0) [Normalformen](#page-10-0) [Entscheidungsbäume und OBDDs](#page-30-0) [Realisierungsaufwand und Minimierung](#page-37-0) [Minimierung mit KV-Diagrammen](#page-40-0)

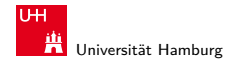

#### Schaltfunktionen

**Schaltfunktion**: eine eindeutige Zuordnungsvorschrift f, die jeder Wertekombination  $(b_1, b_2, \ldots, b_n)$  von Schaltvariablen einen Wert zuweist:

<span id="page-2-0"></span>
$$
y = f(b_1, b_2, \ldots, b_n) \in \{0, 1\}
$$

- **Schaltvariable**: eine Variable, die nur endlich viele Werte annehmen kann. Typisch sind binäre Schaltvariablen.
- **Ausgangsvariable**: die Schaltvariable am Ausgang der Funktion, die den Wert y annimmt.
- ▶ bereits bekannt: *elementare Schaltfunktionen* (AND, OR, usw.) wir betrachten jetzt Funktionen von n Variablen

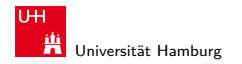

[Schaltfunktionen](#page-1-0) - [Darstellung](#page-3-0) [64-040 Rechnerstrukturen](#page-0-0)

MIN-Fakultät Fachbereich Informatik

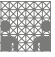

<span id="page-3-0"></span>

# Beschreibung von Schaltfunktionen

- $\blacktriangleright$  textuelle Beschreibungen formale Notation, Schaltalgebra, Beschreibungssprachen
- $\blacktriangleright$  tabellarische Beschreibungen Funktionstabelle, KV-Diagramme, . . .
- $\blacktriangleright$  graphische Beschreibungen Kantorovic-Baum (Datenflussgraph), Schaltbild, . . .
- $\triangleright$  Verhaltensbeschreibungen  $\Rightarrow$  "was"
- ► Strukturbeschreibungen  $\Rightarrow$  "wie"

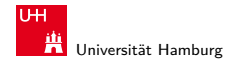

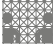

#### Funktionstabelle

- $\blacktriangleright$  Tabelle mit Eingängen  $x_i$  und Ausgangswert  $y = f(x)$
- ▶ Zeilen im Binärcode sortiert
- **EX zugehöriger Ausgangswert eingetragen**

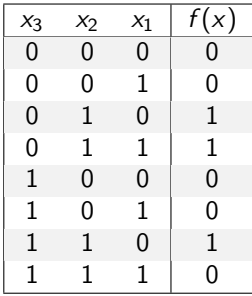

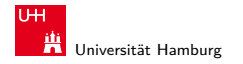

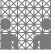

# Funktionstabelle (cont.)

- $\triangleright$  Kurzschreibweise: nur die Funktionswerte notiert  $f(x_2, x_1, x_0) = \{0, 0, 1, 1, 0, 0, 1, 0\}$
- $\triangleright$  n Eingänge: Funktionstabelle umfasst  $2^n$  Einträge
- $\blacktriangleright$  Speicherbedarf wächst exponentiell mit n z.B.:  $2^{33}$  Bit für 16-bit Addierer (16+16+1 Eingänge)
- ⇒ daher nur für kleine Funktionen geeignet
	- ▶ Erweiterung auf don't-care Terme, s.u.

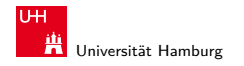

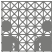

# Verhaltensbeschreibung

- ▶ Beschreibung einer Funktion als Text über ihr Verhalten
- **Problem: umgangssprachliche Formulierungen oft mehrdeutig**
- $\blacktriangleright$  logische Ausdrücke in Programmiersprachen
- ► Einsatz spezieller (Hardware-) Beschreibungssprachen z.B.: Verilog, VHDL, SystemC

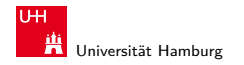

[Schaltfunktionen](#page-1-0) - [Darstellung](#page-3-0) [64-040 Rechnerstrukturen](#page-0-0)

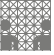

## umgangssprachlich: Mehrdeutigkeit

"Das Schiebedach ist ok (y), wenn der Öffnungskontakt (x0) oder der Schließkontakt (x1) funktionieren **oder beide nicht** aktiv sind (Mittelstellung des Daches)"

K. Henke, H.-D. Wuttke, Schaltsysteme

zwei mögliche Missverständnisse

- oder: als OR oder XOR?
- beide nicht:  $x_1$  und  $x_0$  nicht, oder  $x_1$  nicht und  $x_2$  nicht?

 $\Rightarrow$  je nach Interpretation völlig unterschiedliche Schaltung

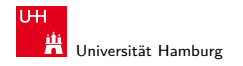

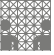

# Strukturbeschreibung

- **> Strukturbeschreibung**: eine Spezifikation der konkreten Realisierung einer Schaltfunktion
- <sup>I</sup> vollständig geklammerte algebraische Ausdrücke  $f = x_1 \oplus (x_2 \oplus x_3)$
- $\blacktriangleright$  Datenflussgraphen

<sup>I</sup> . . .

- ▶ Schaltpläne mit Gattern (s.u.)
- ▶ PLA-Format für zweistufige AND-OR Schaltungen (s.u.)

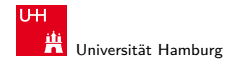

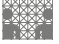

# Funktional vollständige Basismenge

■ Menge *M* von Verknüpfungen über *GF*(2) heißt **funktional vollständig**, wenn die Funktionen  $f, g \in T_2$ :

$$
f(x_1,x_2) = x_1 \oplus x_2
$$
  

$$
g(x_1,x_2) = x_1 \wedge x_2
$$

allein mit den in M enthaltenen Verknüpfungen geschrieben werden können

- Boole'sche Algebra: { AND, OR, NOT }
- Reed-Muller-Form:  $\{ AND, XOR, 1 \}$
- $\triangleright$  technisch relevant: { NAND }, { NOR }

#### A. Mäder 10

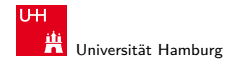

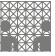

<span id="page-10-0"></span>

#### Normalformen

▶ Jede Funktion kann auf beliebig viele Arten beschrieben werden

Suche nach Standardformen:

- $\triangleright$  in denen man alle Funktionen darstellen kann
- $\triangleright$  Darstellung mit universellen Eigenschaften
- $\triangleright$  eindeutige Repräsentation (einfache Überprüfung, ob gegebene Funktionen übereinstimmen)
- ▶ Beispiel: Darstellung von reellen Funktionen als Potenzreihe  $f(x) = \sum_{i=0}^{\infty} a_i x^i$

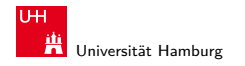

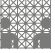

# Normalformen (cont.)

▶ Darstellung von reellen Funktionen als Potenzreihe  $f(x) = \sum_{i=0}^{\infty} a_i x^i$ 

#### **Normalform einer Boole'schen Funktion**:

- $\blacktriangleright$  analog zur Potenzreihe
- $\blacktriangleright$  als Summe über Koeffizienten  $\{0, 1\}$  und Basisfunktionen

$$
f = \sum_{i=1}^{2^n} \hat{f}_i \hat{B}_i, \quad \hat{f}_i \in \text{GF}(2)
$$

mit  $\hat{B}_1,\ldots,\hat{B}_{2^n}$  einer Basis des  $\mathcal{T}^n$ 

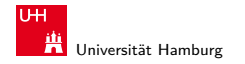

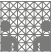

# Definition: Normalform

- $\triangleright$  funktional vollständige Menge V der Verknüpfungen von  $\{0, 1\}$
- <sup>I</sup> Seien ⊕, ⊗ ∈ V und assoziativ
- ► Wenn sich alle  $f \in \mathcal{T}^n$  in der Form

$$
\digamma = (\hat{\digamma}_{\!\! 1}\otimes \hat{B}_1) \oplus \cdots \oplus (\hat{\digamma}_{\!\! 2^n}\otimes \hat{B}_{2^n})
$$

schreiben lassen, so wird die Form als **Normalform** und die Menge der  $\hat{B}_i$  als **Basis** bezeichnet.

 $\blacktriangleright$  Menge von 2<sup>n</sup> Basisfunktionen  $\hat{B}_i$ Menge von 2<sup>2</sup><sup>n</sup> möglichen Funktionen f

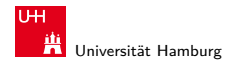

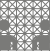

# Disjunktive Normalform (DNF)

- **Minterm**: die UND-Verknüpfung aller Schaltvariablen einer Schaltfunktion, die Variablen dürfen dabei negiert oder nicht negiert auftreten
- **Disjunktive Normalform**: die disjunktive Verknüpfung aller Minterme m mit dem Funktionswert 1

$$
f = \bigvee_{i=1}^{2^n} \hat{f}_i \cdot m(i), \quad \text{mit} \quad m(i): \text{ Minterm}(i)
$$

auch: kanonische disjunktive Normalform sum-of-products (SOP)

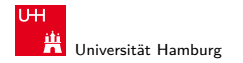

MIN-Fakultät Fachbereich Informatik

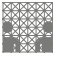

# Disjunktive Normalform: Minterme

- $\blacktriangleright$  Beispiel: alle 2<sup>3</sup> Minterme für drei Variablen
- ▶ jeder Minterm nimmt nur für eine Belegung der Eingangsvariablen den Wert 1 an

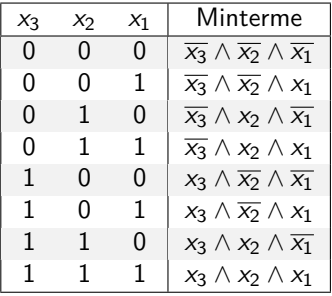

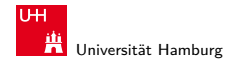

MIN-Fakultät Fachbereich Informatik

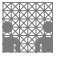

#### Disjunktive Normalform: Beispiel

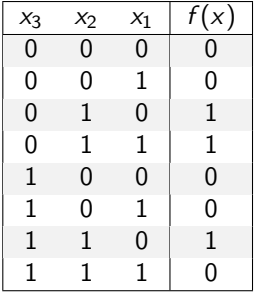

- ► Zeilen der Funktionstabelle entsprechen jeweiligem Minterm
- $\triangleright$  für f sind nur drei Koeffizienten der DNF gleich 1
- $\Rightarrow$  DNF:  $f(x) = (\overline{x_3} \wedge x_2 \wedge \overline{x_1}) \vee (\overline{x_3} \wedge x_2 \wedge x_1) \vee (x_3 \wedge x_2 \wedge \overline{x_1})$

#### A. Mäder 16

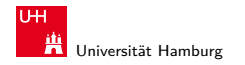

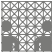

# Allgemeine disjunktive Form

- **disjunktive Form** (sum-of-products): die disjunktive Verknüpfung (ODER) von Termen. Jeder Term besteht aus der UND-Verknüpfung von Schaltvariablen, die entweder direkt oder negiert auftreten können
- entspricht dem Zusammenfassen ("Minimierung") von Termen aus der disjunktiven Normalform
- $\blacktriangleright$  disjunktive Form ist nicht eindeutig (keine Normalform)
- $\blacktriangleright$  Beispiel

DNF  $f(x) = (\overline{x_3} \wedge x_2 \wedge \overline{x_1}) \vee (\overline{x_3} \wedge x_2 \wedge x_1) \vee (x_3 \wedge x_2 \wedge \overline{x_1})$ minimierte disjunktive Form  $f(x) = (\overline{x_3} \wedge x_2) \vee (x_3 \wedge x_2 \wedge \overline{x_1})$ 

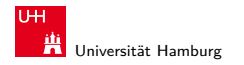

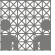

# Allgemeine disjunktive Form

- **disjunktive Form** (sum-of-products): die disjunktive Verknüpfung (ODER) von Termen. Jeder Term besteht aus der UND-Verknüpfung von Schaltvariablen, die entweder direkt oder negiert auftreten können
- entspricht dem Zusammenfassen ("Minimierung") von Termen aus der disjunktiven Normalform
- $\blacktriangleright$  disjunktive Form ist nicht eindeutig (keine Normalform)
- $\blacktriangleright$  Beispiel

DNF  $f(x) = (\overline{x_3} \wedge x_2 \wedge \overline{x_1}) \vee (\overline{x_3} \wedge x_2 \wedge x_1) \vee (x_3 \wedge x_2 \wedge \overline{x_1})$ minimierte disjunktive Form  $f(x) = (\overline{x_3} \wedge x_2) \vee (x_3 \wedge x_2 \wedge \overline{x_1})$  $f(x) = (x_2 \wedge \overline{x_1}) \vee (\overline{x_3} \wedge x_2 \wedge x_1)$ 

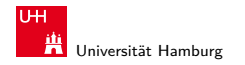

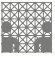

# Konjunktive Normalform (KNF)

- **Maxterm**: die ODER-Verknüpfung aller Schaltvariablen einer Schaltfunktion, die Variablen dürfen dabei negiert oder nicht negiert auftreten
- **EXALLER** Konjunktive Normalform: die konjunktive Verknüpfung aller Maxterme  $\mu$  mit dem Funktionswert 0

$$
f = \bigwedge_{i=1}^{2^n} \hat{f}_i \cdot \mu(i), \quad \text{mit} \ \mu(i): \ \text{Maxterm}(i)
$$

auch: kanonische konjunktive Normalform product-of-sums (POS)

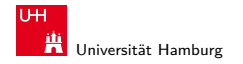

MIN-Fakultät Fachbereich Informatik

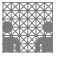

# Konjunktive Normalform: Maxterme

- $\blacktriangleright$  Beispiel: alle 2<sup>3</sup> Maxterme für drei Variablen
- ▶ jeder Maxterm nimmt nur für eine Belegung der Eingangsvariablen den Wert 0 an

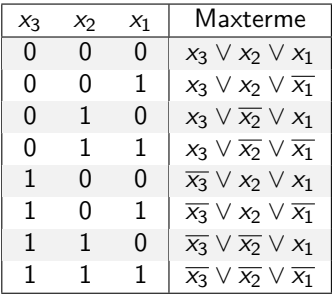

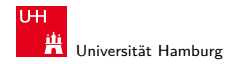

MIN-Fakultät Fachbereich Informatik

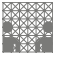

#### Konjunktive Normalform: Beispiel

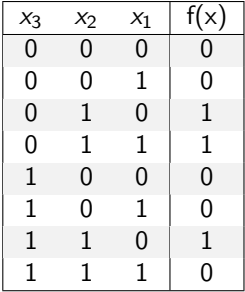

- ► Zeilen der Funktionstabelle  $\approx$  "invertierter" Maxterm
- $\triangleright$  für f sind fünf Koeffizienten der KNF gleich 0

$$
\Rightarrow \text{ KNF:} \quad f(x) = (x_3 \vee x_2 \vee x_1) \wedge (x_3 \vee x_2 \vee \overline{x_1}) \wedge (\overline{x_3} \vee x_2 \vee x_1) \wedge (\overline{x_3} \vee x_2 \vee x_1) \wedge (x_3 \vee x_2 \vee \overline{x_1})
$$

#### A. Mäder 2018 - 2018 - 2018 - 2018 - 2018 - 2018 - 2018 - 2018 - 2018 - 2018 - 2018 - 2018 - 2018 - 2018 - 20

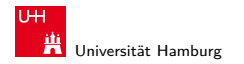

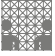

### Allgemeine konjunktive Form

- **konjunktive Form** (product-of-sums): die konjunktive Verknüpfung (UND) von Termen. Jeder Term besteht aus der ODER-Verknüpfung von Schaltvariablen, die entweder direkt oder negiert auftreten können
- ▶ entspricht dem Zusammenfassen ("Minimierung") von Termen aus der konjunktiven Normalform
- $\triangleright$  konjunktive Form ist nicht eindeutig (keine Normalform)
- $\blacktriangleright$  Beispiel

$$
\mathsf{KNF} \quad f(x) = (x_3 \vee x_2 \vee x_1) \wedge (x_3 \vee x_2 \vee \overline{x_1}) \wedge (\overline{x_3} \vee x_2 \vee x_1) \wedge (\overline{x_3} \vee x_2 \vee \overline{x_1}) \wedge (\overline{x_3} \vee \overline{x_2} \vee \overline{x_1})
$$

minimierte konjunktive Form

$$
f(x) = (x_3 \vee x_2) \wedge (x_2 \vee x_1) \wedge (\overline{x_3} \vee \overline{x_1})
$$

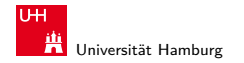

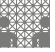

### Reed-Muller-Form

**Reed-Muller-Form**: die additive Verknüpfung aller Reed-Muller-Terme mit dem Funktionswert 1

$$
f=\bigoplus_{i=1}^{2^n}\hat{f}_i\cdot RM(i)
$$

- $\triangleright$  mit den Reed-Muller Basisfunktionen  $RM(i)$
- $\blacktriangleright$  Erinnerung: Addition im GF(2) ist die XOR-Operation

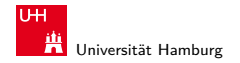

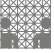

# Reed-Muller-Form: Basisfunktionen

 $\blacktriangleright$  Basisfunktionen sind:

$$
{1}, \t (0 \text{ Variable})
$$
\n
$$
{1, x1, x2, x2x1}, \t (1 \text{ Variable})
$$
\n
$$
{1, x1, x2, x2x1}, \t (2 \text{Variable})
$$
\n
$$
\ldots
$$
\n
$$
{R M(n-1), xn \cdot R M(n-1)}
$$
\n
$$
(n \text{ Variable})
$$

► rekursive Bildung: bei *n* bit alle Basisfunktionen von  $(n - 1)$ -bit und zusätzlich das Produkt von  $x_n$  mit den Basisfunktionen von  $(n-1)$ -bit

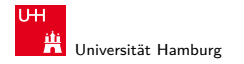

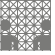

# Reed-Muller-Form: Umrechnung

Umrechnung von gegebenem Ausdruck in Reed-Muller Form?

► Ersetzen der Negation: Ersetzen der Disjunktion: Ausnutzen von:

$$
\overline{\mathsf{a}} = \mathsf{a} \oplus \mathsf{1}
$$

$$
a \vee b = a \oplus b \oplus ab
$$

$$
a\oplus a=0
$$

$$
\begin{aligned}\n\blacktriangleright \text{ Beispiel} \\
f(x_1, x_2, x_3) &= (\overline{x_1} \vee x_2)x_3 \\
&= (\overline{x_1} \oplus x_2 \oplus \overline{x_1}x_2)x_3 \\
&= ((1 \oplus x_1) \oplus x_2 \oplus (1 \oplus x_1)x_2)x_3 \\
&= (1 \oplus x_1 \oplus x_2 \oplus x_2 \oplus x_1x_2)x_3 \\
&= x_3 \oplus x_1x_3 \oplus x_1x_2x_3\n\end{aligned}
$$

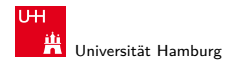

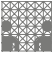

# Reed-Muller-Form: Transformationsmatrix

- $\blacktriangleright$  lineare Umrechnung zwischen Funktion f, bzw. der Funktionstabelle (distributive Normalform), und RMF
- $\triangleright$  Transformationsmatrix A kann rekursiv definiert werden (wie die RMF-Basisfunktionen)
- $\triangleright$  Multiplikation von A mit f ergibt Koeffizientenvektor r der RMF

$$
r = A \cdot f, \quad \text{und} \quad f = A \cdot r
$$

 $\triangleright$  weitere Details in:

Klaus von der Heide, Vorlesung: Technische Informatik T1, [tams.informatik.uni-hamburg.de/lectures/2004ws/vorlesung/t1](http://tams.informatik.uni-hamburg.de/lectures/2004ws/vorlesung/t1)

▶ Hinweis: Beziehung zu Fraktalen (Sirpinski-Dreieck)

#### A. Mäder 25

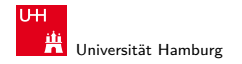

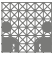

### Reed-Muller-Form: Transformationsmatrix (cont.)

 $\blacktriangleright$   $r = A \cdot f$  (und  $A \cdot A = I$ , also  $f = A \cdot r$  (!))

$$
A_0 = (1)
$$
  
\n
$$
A_1 = \begin{pmatrix} 1 & 0 \\ 1 & 1 \end{pmatrix}
$$
  
\n
$$
A_2 = \begin{pmatrix} 1 & 0 & 0 & 0 \\ 1 & 1 & 0 & 0 \\ 1 & 0 & 1 & 0 \\ 1 & 1 & 1 & 1 \end{pmatrix}
$$

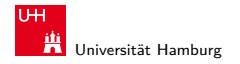

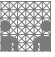

### Reed-Muller-Form: Transformationsmatrix (cont.)

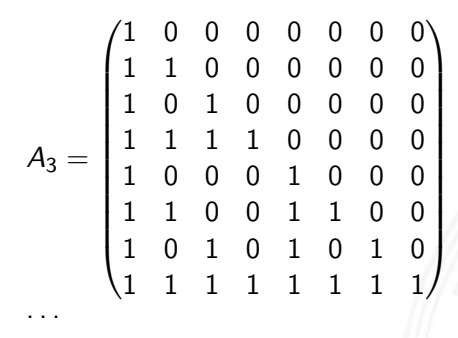

$$
A_n = \begin{pmatrix} A_{n-1} & 0 \\ A_{n-1} & A_{n-1} \end{pmatrix}
$$

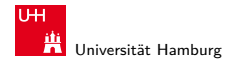

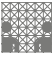

#### Reed-Muller-Form: Beispiel

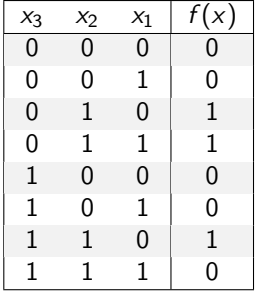

- **Berechnung durch Rechenregeln der Boole'schen Algebra oder** Aufstellen von A<sub>3</sub> und Ausmultiplizieren:  $f(x) = x_2 \oplus x_3x_2x_1$
- $\triangleright$  häufig kompaktere Darstellung als DNF oder KNF

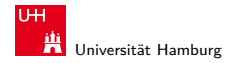

### Reed-Muller-Form: Beispiel (cont.)

- $f(x_3, x_2, x_1) = \{0, 0, 1, 1, 0, 0, 1, 0\}$  (Funktionstabelle)
- Aufstellen von  $A_3$  und Ausmultiplizieren

$$
r = A_3 \cdot f = \begin{pmatrix} 1 & 0 & 0 & 0 & 0 & 0 & 0 & 0 \\ 1 & 1 & 0 & 0 & 0 & 0 & 0 & 0 \\ 1 & 0 & 1 & 0 & 0 & 0 & 0 & 0 \\ 1 & 1 & 1 & 1 & 0 & 0 & 0 & 0 \\ 1 & 0 & 0 & 0 & 1 & 0 & 0 & 0 \\ 1 & 1 & 0 & 0 & 1 & 1 & 0 & 0 \\ 1 & 1 & 1 & 1 & 1 & 1 & 1 & 1 \end{pmatrix} \cdot \begin{pmatrix} 0 \\ 0 \\ 1 \\ 1 \\ 0 \\ 0 \\ 1 \end{pmatrix} = \begin{pmatrix} 0 \\ 0 \\ 1 \\ 0 \\ 0 \\ 0 \\ 1 \end{pmatrix}
$$

führt zur gesuchten RMF:

$$
f(x_3, x_2, x_1) = r \cdot RM(3) = x_2 \oplus x_3x_2x_1
$$

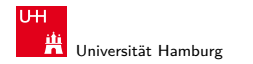

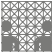

<span id="page-30-0"></span>

# Grafische Darstellung: Entscheidungsbäume

- Darstellung einer Schaltfunktion als Baum/Graph
- ► ieder Knoten ist einer Variablen zugeordnet jede Verzweigung entspricht einer if-then-else-Entscheidung
- $\triangleright$  vollständige Baum realisiert Funktionstabelle
- $+$  einfaches Entfernen/Zusammenfassen redundanter Knoten
- $\blacktriangleright$  Beispiel: Multiplexer  $f(a, b, c) = (a \wedge \overline{c}) \vee (b \wedge c)$

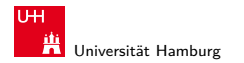

MIN-Fakultät Fachbereich Informatik

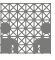

#### Entscheidungsbaum: Beispiel

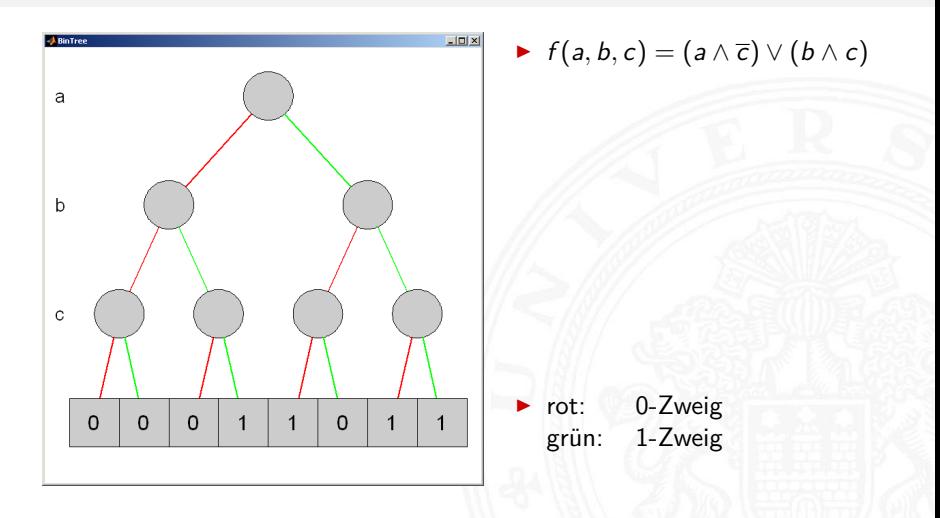

#### A. Mäder 31

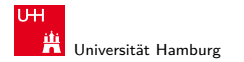

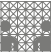

#### Entscheidungsbaum: Beispiel (cont.)

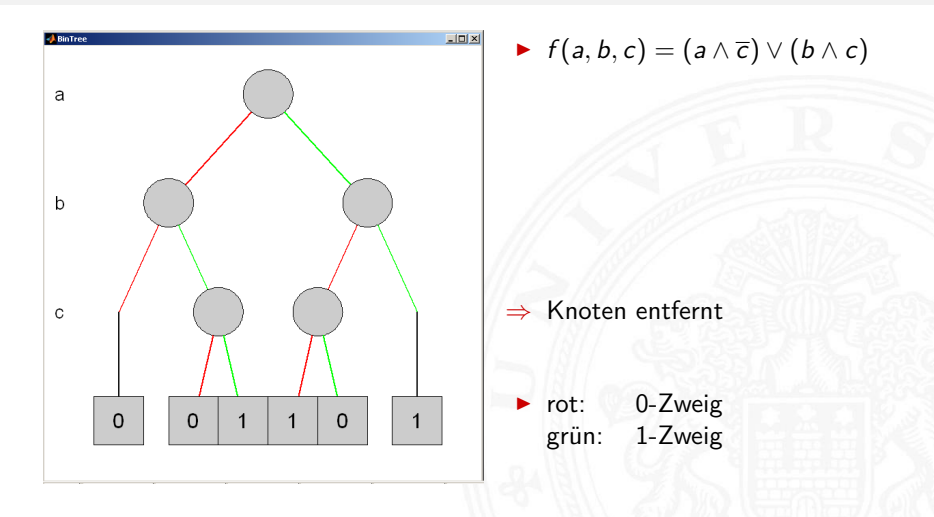

#### A. Mäder 32

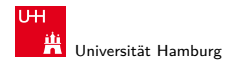

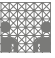

#### Reduced Ordered Binary-Decision Diagrams (ROBDD) Binäres Entscheidungsdiagramm

- $\triangleright$  Variante des Entscheidungsbaums
- ▶ vorab gewählte Variablenordnung (ordered)
- redundante Knoten werden entfernt (reduced)

- $\triangleright$  ein ROBDD ist eine Normalform für eine Funktion
- $\triangleright$  viele praxisrelevante Funktionen sehr kompakt darstellbar  $O(n)$ .. $O(n^2)$  Knoten bei *n* Variablen
- vichtige Ausnahme: *n*-bit Multiplizierer ist  $O(2^n)$
- ▶ derzeit das Standardverfahren zur Manipulation von (großen) Schaltfunktionen

R. Bryant, Graph-Based Algorithms for Boolean Function Manipulation, IEEE Trans. Computers (1986)

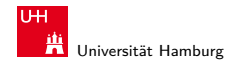

MIN-Fakultät Fachbereich Informatik

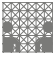

# ROBDD vs. Entscheidungsbaum

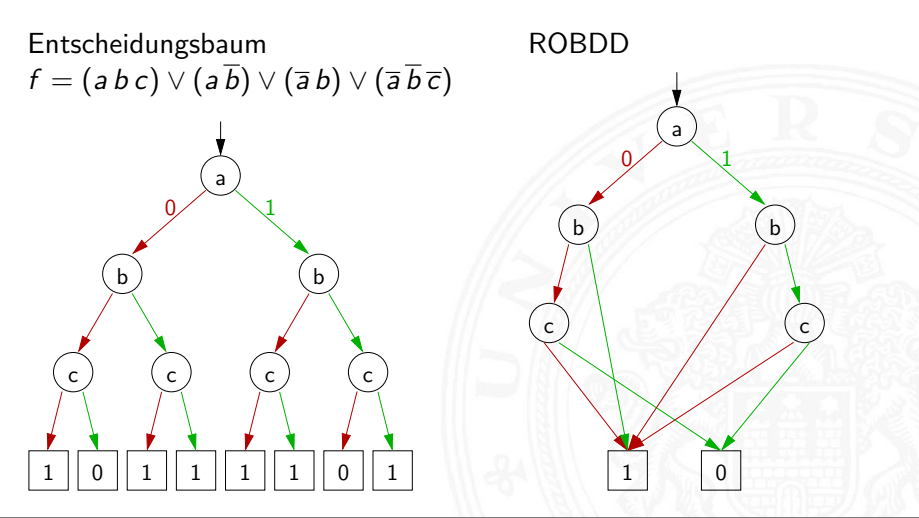

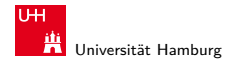

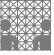

#### ROBDD: Beispiele

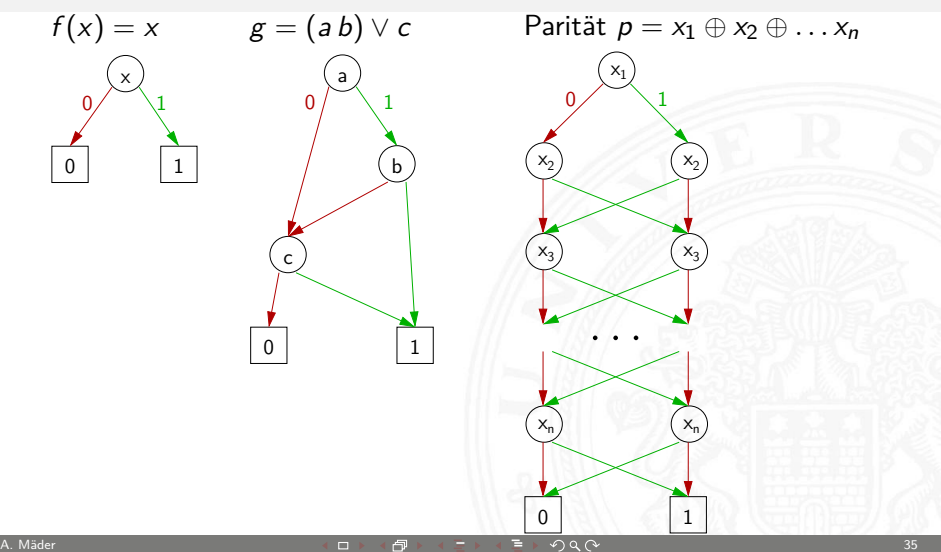

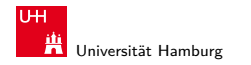

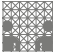

### ROBDD: Problem der Variablenordnung

**Anzahl der Knoten oft stark abhängig von der Variablenordnung** 

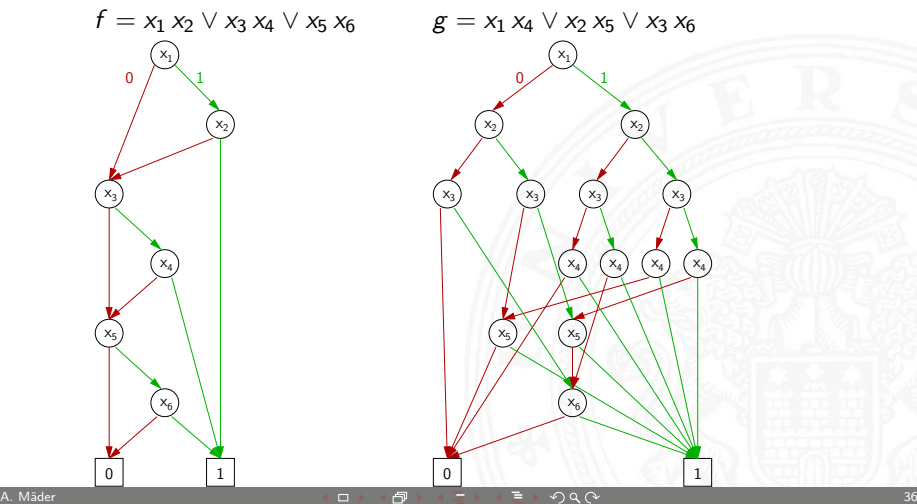

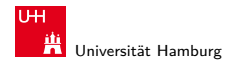

[Schaltfunktionen](#page-1-0) - [Realisierungsaufwand und Minimierung](#page-37-0) [64-040 Rechnerstrukturen](#page-0-0) 64-040 Rechnerstrukturen 64-040 Rechnerstrukturen 64-040 Rechnerstrukturen 64-040 Rechnerstrukturen 64-040 Rechnerstrukturen 64-040 Rechnerst

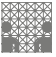

<span id="page-37-0"></span>

# Minimierung von Schaltfunktionen

▶ mehrere (beliebig viele) Varianten zur Realisierung einer gegebenen Schaltfunktion bzw. eines Schaltnetzes

Minimierung des Realisierungsaufwandes:

- $\blacktriangleright$  diverse Kriterien, technologieabhängig
- 
- 
- 
- 
- 

▶ Hardwarekosten (Anzahl der Gatter) ▶ Hardwareeffizienz (z.B. NAND statt XOR) ■ Geschwindigkeit (Anzahl der Stufen, Laufzeiten) ▶ Testbarkeit (Erkennung von Produktionsfehlern) ▶ Robustheit (z.B. ionisierende Strahlung)

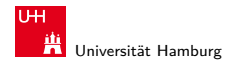

[Schaltfunktionen](#page-1-0) - [Realisierungsaufwand und Minimierung](#page-37-0) [64-040 Rechnerstrukturen](#page-0-0)

MIN-Fakultät Fachbereich Informatik

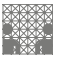

# Algebraische Minimierungsverfahren

- ► Vereinfachung der gegebenen Schaltfunktionen durch Anwendung der Gesetze der Boole'schen Algebra
- $\triangleright$  im Allgemeinen nur durch Ausprobieren
- $\triangleright$  ohne Rechner sehr mühsam
- $\blacktriangleright$  keine allgemeingültigen Algorithmen bekannt
- $\blacktriangleright$  Heuristische Verfahren
	- $\triangleright$  Suche nach Primimplikanten ( = kürzeste Konjunktionsterme)
	- <sup>I</sup> Quine-McCluskey-Verfahren und Erweiterungen

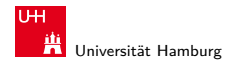

[Schaltfunktionen](#page-1-0) - [Realisierungsaufwand und Minimierung](#page-37-0) [64-040 Rechnerstrukturen](#page-0-0)

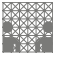

# Algebraische Minimierung: Beispiel

 $\blacktriangleright$  Ausgangsfunktion in DNF  $y(x) = \overline{x_3}x_2x_1\overline{x_0} \vee \overline{x_3}x_2x_1x_0$  $\vee$  x<sub>3</sub>x<sub>2</sub>x<sub>1</sub>x<sub>0</sub>  $\vee$  x<sub>3</sub>x<sub>2</sub>x<sub>1</sub>x<sub>0</sub>  $V$  x3 $\overline{X_2}$ x1x0  $V$  x3 $x_2\overline{X_1}$ x0  $∨$  x3x2x1 $\overline{X_0}$   $∨$  x3x2x1x0

- ▶ Zusammenfassen benachbarter Terme liefert  $y(x) = \overline{x_3}x_2x_1 \vee x_3\overline{x_2}x_0 \vee x_3\overline{x_2}x_1 \vee x_3x_2x_0 \vee x_3x_2x_1$
- ▶ aber bessere Lösung ist möglich (weiter Umformen)  $y(x) = x_2x_1 \vee x_3x_0 \vee x_3x_1$

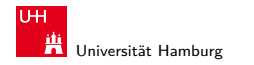

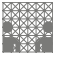

<span id="page-40-0"></span>

# Grafische Minimierungsverfahren

- ▶ Darstellung einer Schaltfunktion im KV-Diagramm
- $\blacktriangleright$  Interpretation als disjunktive Normalform
- <sup>I</sup> Zusammenfassen benachbarter Terme durch **Schleifen**
- $\blacktriangleright$  alle 1-Terme mit möglichst wenigen Schleifen abdecken
- **Ablesen der minimierten Funktion, wenn keine weiteren** Schleifen gebildet werden können
- $\triangleright$  beruht auf der menschlichen Fähigkeit, benachbarte Flächen auf einen Blick zu "sehen"
- $\triangleright$  bei mehr als 6 Variablen nicht mehr praktikabel

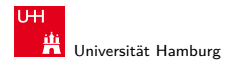

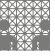

#### Erinnerung: Karnaugh-Veitch-Diagramm

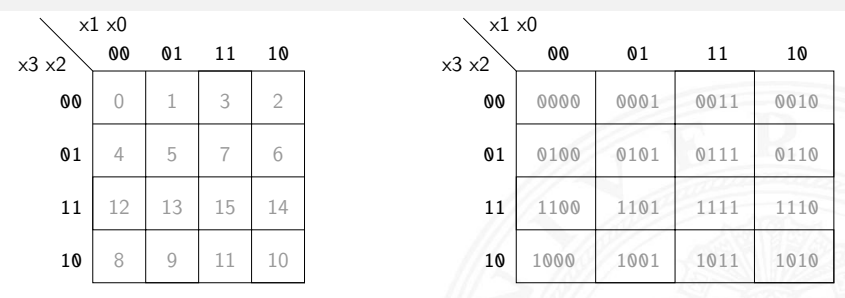

- ▶ 2D-Diagramm mit  $2^n = 2^{n_y} \times 2^{n_x}$  Feldern
- ► gängige Größen sind:  $2\times 2$ ,  $2\times 4$ ,  $4\times 4$ darüber hinaus: mehrere Diagramme der Größe 4×4
- ▶ Anordnung der Indizes ist im Gray-Code (!)
- $\Rightarrow$  benachbarte Felder unterscheiden sich gerade um 1 Bit

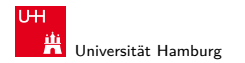

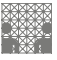

#### KV-Diagramme: 2...4 Variable  $(2\times2, 2\times4, 4\times4)$

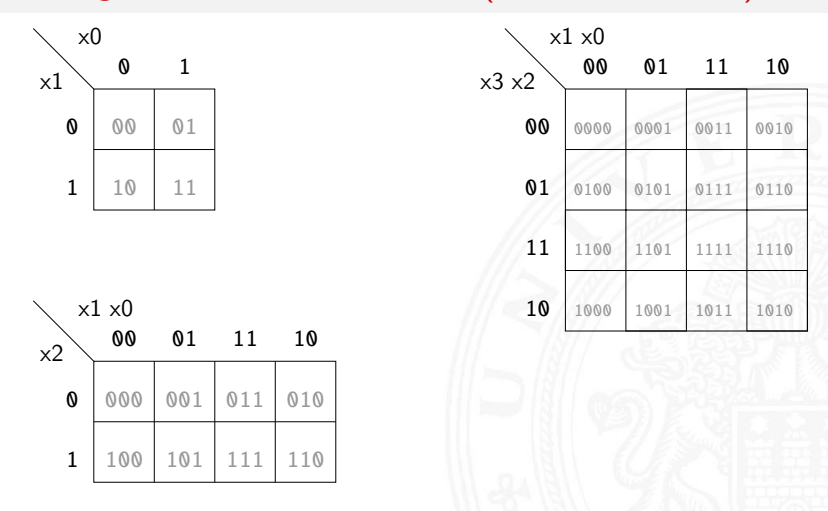

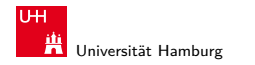

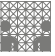

# KV-Diagramm für Schaltfunktionen

- ► Funktionswerte in zugehöriges Feld im KV-Diagramm eintragen
- $\triangleright$  Werte 0 und 1 don't-care "∗" für nicht spezifizierte Werte (!)
- ▶ 2D-Äquivalent zur Funktionstabelle
- $\blacktriangleright$  praktikabel für 3..6 Eingänge
- $\triangleright$  fünf Eingänge: zwei Diagramme a  $4\times4$  Felder sechs Eingänge: vier Diagramme a 4×4 Felder
- ▶ viele Strukturen "auf einen Blick" erkennbar

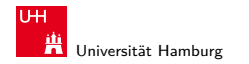

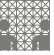

### KV-Diagramm: Zuordnung zur Funktionstabelle

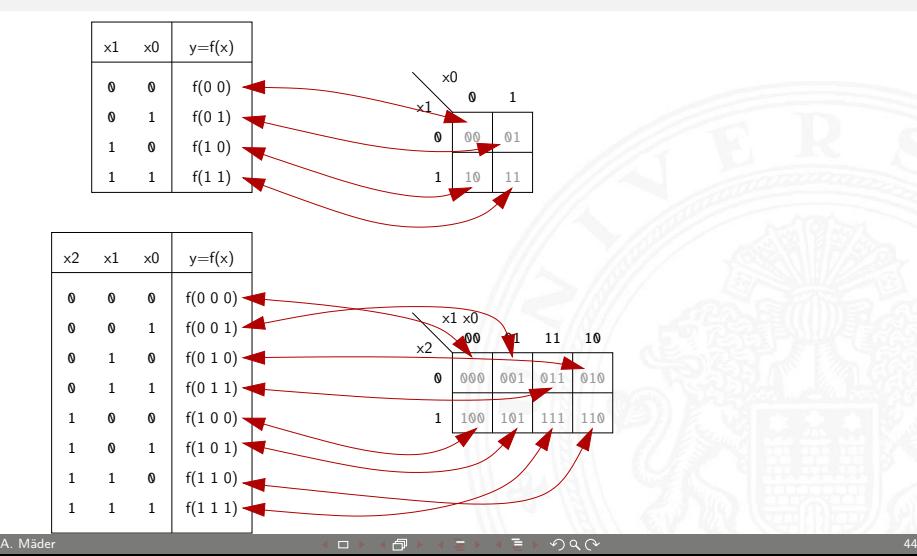

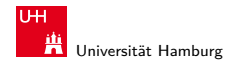

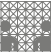

### KV-Diagramm: Eintragen aus Funktionstabelle

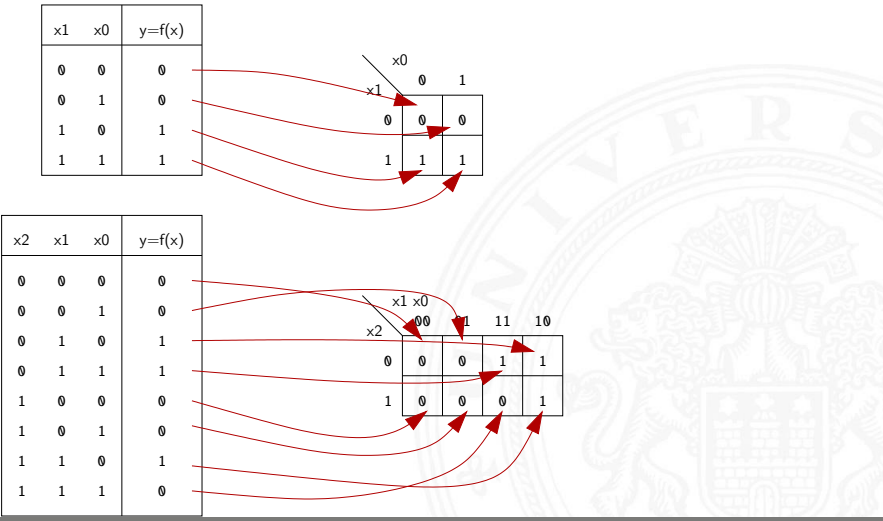

A. Mäder インファイル アクティック・エヌ イー・ディー・ディー・ジー インター・シー インター・シー しゅうしょう しゅうしょう しゅうしょう はんしょう しゅうしょう

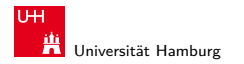

#### KV-Diagramm: Beispiel

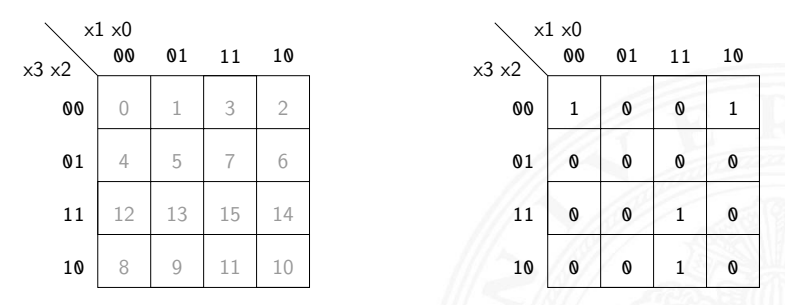

▶ Beispielfunktion in DNF mit vier Termen:

 $f(x) = (\overline{x_3x_2x_1x_0}) \vee (\overline{x_3x_2x_1x_0}) \vee (x_3x_2x_1x_0) \vee (x_3x_2x_1x_0)$ 

▶ Werte aus Funktionstabelle an entsprechender Stelle ins Diagramm eintragen

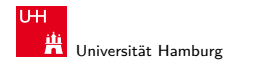

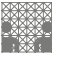

# Schleifen: Zusammenfassen benachbarter Terme

- $\triangleright$  benachbarte Felder unterscheiden sich um 1-Bit
- $\triangleright$  falls benachbarte Terme beide 1 sind  $\Rightarrow$  Funktion hängt an dieser Stelle nicht von der betroffenen Variable ab
- ▶ zugehörige (Min-) Terme können zusammengefasst werden
- Erweiterung auf vier benachbarte Felder  $(4x1 1x4 2x2)$ Erweiterung auf acht benachbarte Felder (4x2 2x4) usw.
- **>** aber keine Dreier- Fünfergruppen, usw. (Gruppengröße  $2^{i}$ )
- $\blacktriangleright$  Nachbarschaft auch ..außen herum"
- ► mehrere Schleifen dürfen sich überlappen

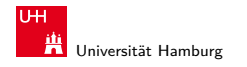

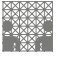

#### Schleifen: Ablesen der Schleifen

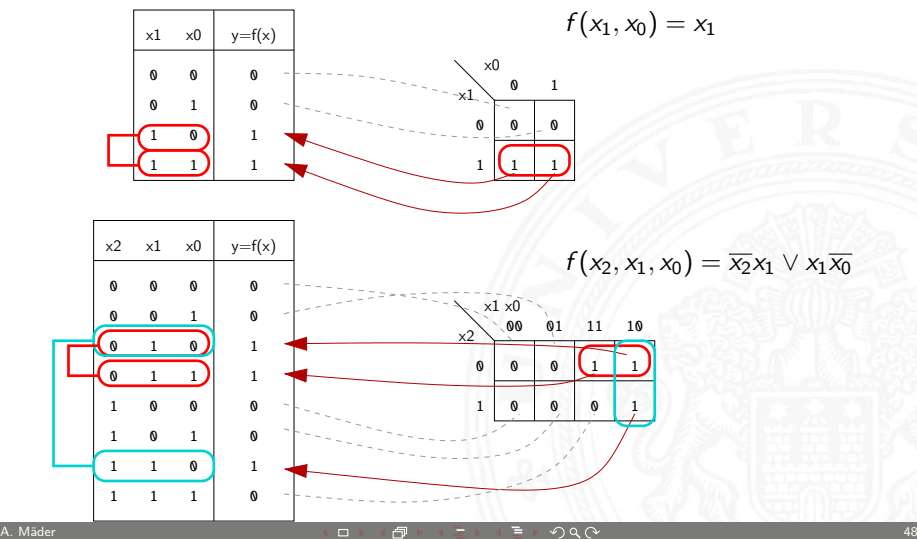

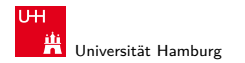

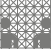

#### Schleifen: Ablesen der Schleifen (cont.)

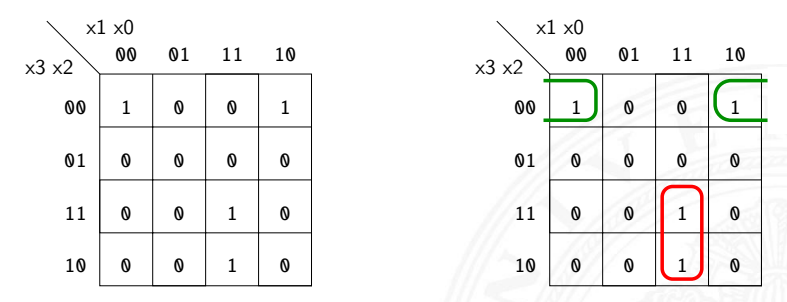

- $\blacktriangleright$  insgesamt zwei Schleifen möglich
- **►** grün entspricht  $(\overline{x_3x_2x_0}) = (\overline{x_3x_2x_1x_0}) \vee (\overline{x_3x_2x_1x_0})$ rot entspricht  $(x_3x_1x_0) = (x_3x_2x_1x_0) \vee (x_3x_2x_1x_0)$
- minimierte disjunktive Form  $f(x) = (\overline{x_3x_2x_0}) \vee (x_3x_1x_0)$

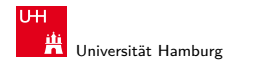

[Schaltfunktionen](#page-1-0) - [Minimierung mit KV-Diagrammen](#page-40-0) [64-040 Rechnerstrukturen](#page-0-0) 64-040 Rechnerstrukturen 64-040 Rechnerstrukturen 64-040 Rechnerstrukturen 64-040 Rechnerstrukturen 64-040 Rechnerstrukturen 64-040 Rechnerstrukture

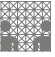

### Schleifen: interaktive Demonstration

- ▶ Applet zur Minimierung mit KV-Diagrammen [tams.informatik.uni-hamburg.de/applets/kvd](http://tams.informatik.uni-hamburg.de/applets/kvd)
- 1. Auswahl oder Eingabe einer Funktion (2..6 Variablen)
- 2. Interaktives Setzen und Erweitern von Schleifen (click, shift+click, control+click)
- 3. Anzeige der zugehörigen Hardwarekosten und Schaltung
- **Achtung: andere Anordnung der Eingangsvariablen als im Skript**
- ⇒ entsprechend andere Anordnung der Terme im KV-Diagramm Prinzip bleibt aber gleich

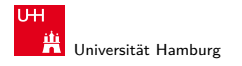

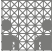

#### KV-Diagramm Applet: Screenshots

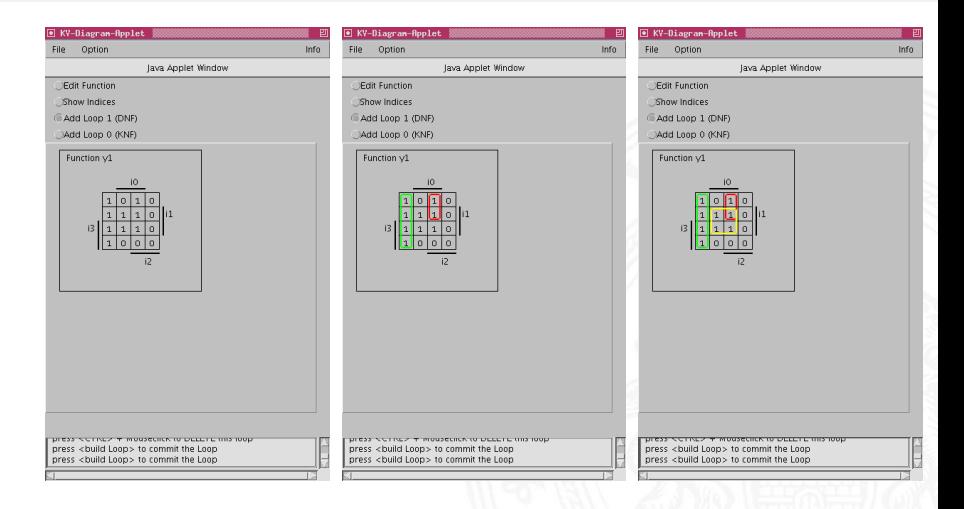

#### A. Mäder ファイル・ファイル スページ・ロップ アクセット・ラック スページ・ファイル しょうしょうかい ちょうしょう

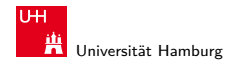

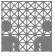

#### KV-Diagramm Applet: zugehörige Hardwarekosten

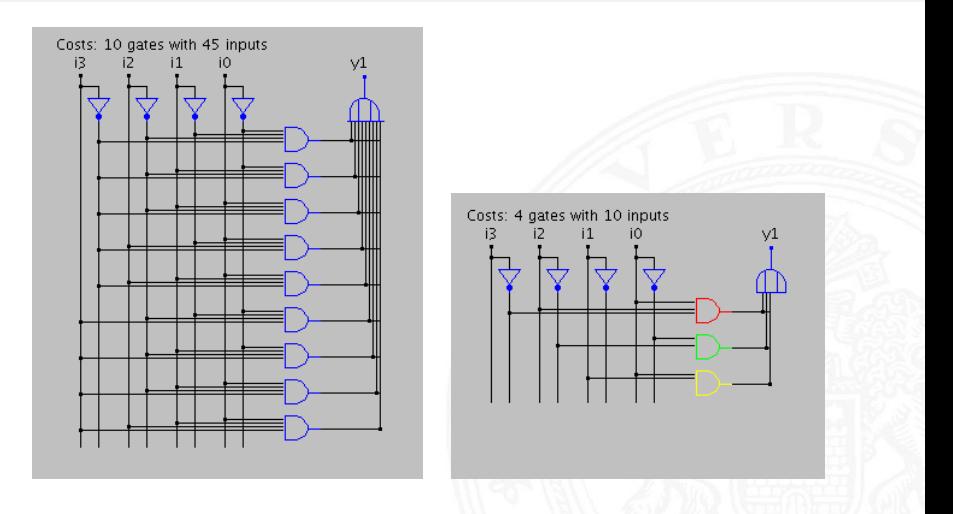

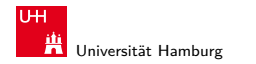

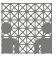

# Don't-Care Terme

- $\triangleright$  in der Praxis: viele Schaltfunktionen unvollständig definiert weil bestimmte Eingangskombinationen nicht vorkommen
- **►** zugehörige Terme als Don't Care markieren typisch: Sternchen "\*" in Funktionstabelle/KV-Diagramm
- $\triangleright$  solche Terme bei Minimierung nach Wunsch auf 0/1 setzen
- ▶ Schleifen dürfen Don't Cares enthalten
- $\triangleright$  Schleifen möglichst groß

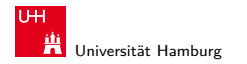

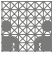

#### KV-Diagramm Applet: 6 Variablen, Don't Cares

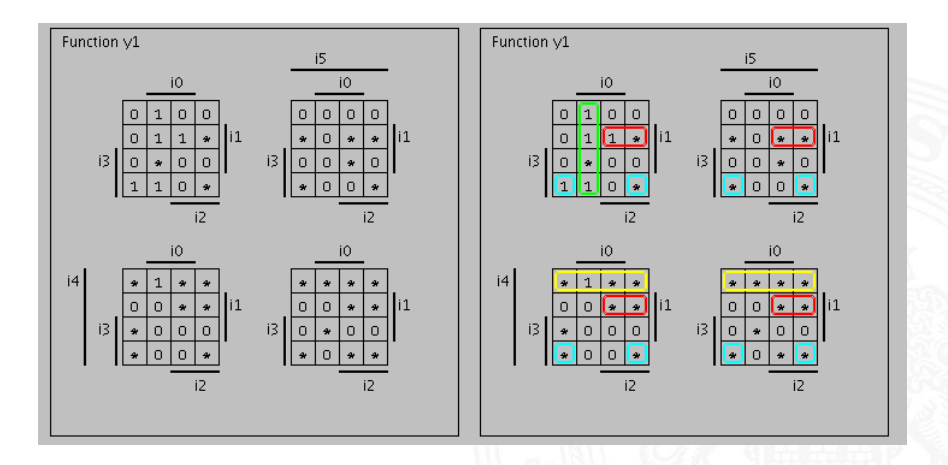

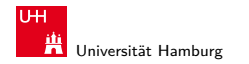

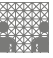

### KV-Diagramm Applet: 6 Variablen, Don't Cares (cont.)

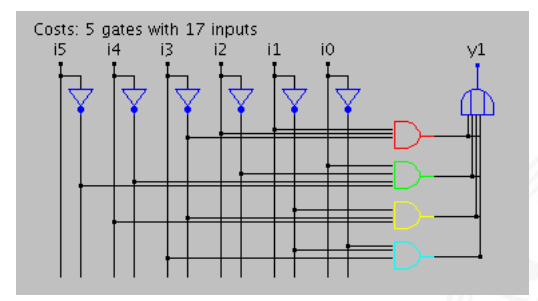

 $\triangleright$  Schaltung und Realisierungsaufwand (# Gatter, Eingänge) nach der Minimierung

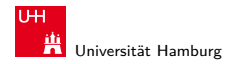

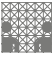

<span id="page-56-0"></span>

# Quine-McCluskey-Algorithmus

- **Algorithmus zur Minimierung einer Schaltfunktion**
- $\blacktriangleright$  Notation der Terme in Tabellen, n Variablen
- ▶ Prinzip entspricht der Minimierung im KV-Diagramm aber auch geeignet für mehr als sechs Variablen
- **F** Grundlage gängiger Minimierungsprogramme
- **>** Sortieren der Terme nach Hamming-Distanz
- $\blacktriangleright$  Erkennen der unverzichtbaren Terme ("Primimplikanten")
- $\triangleright$  Aufstellen von Gruppen benachbarter Terme (mit Distanz 1)
- ▶ Zusammenfassen geeigneter benachbarter Terme

Becker, Drechsler, Molitor, Technische Informatik: Eine Einführung

Schiffmann, Schmitz, Technische Informatik

#### A. Mäder ファイル・ファイル スページ・ロップ アクセンター ディー・ター アクセンター アクセス しゅうしゅう しゅうしゅう しゅうしゅうしゅ